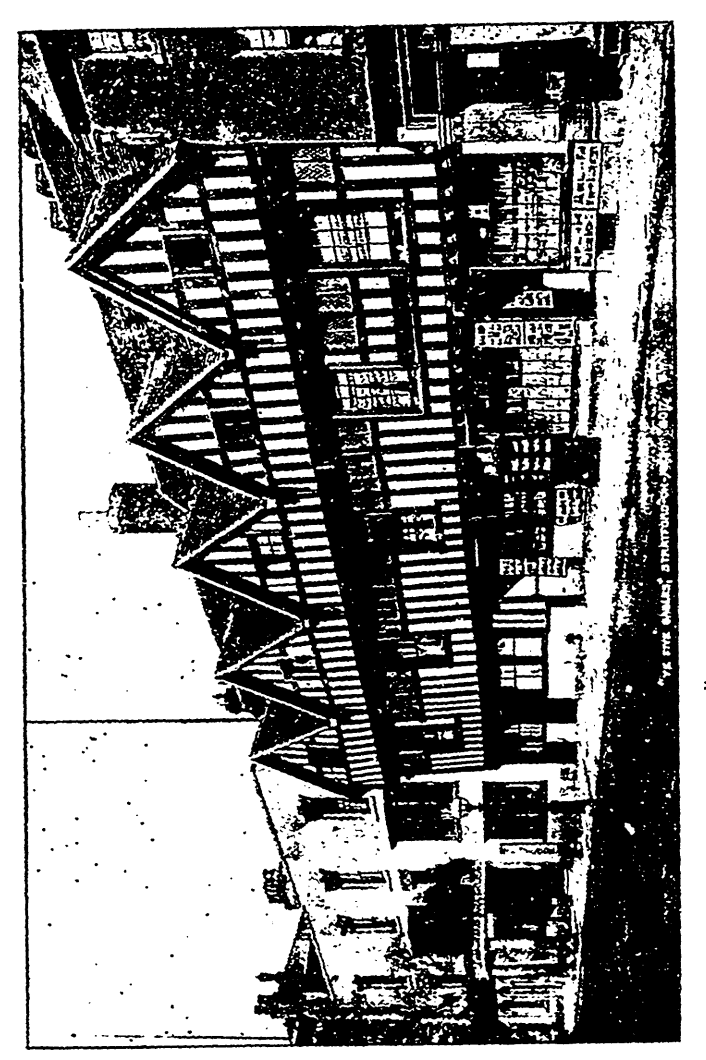

"YE PIVE GABLES" AND SHAKESPEARE HOTEL, STRATFORD-0N-AVON